# Symantec™ Protection Center 2.0 Security Guide

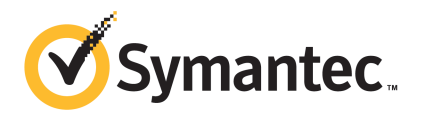

## Symantec™ Protection Center Security Guide

The software described in this book is furnished under a license agreement and may be used only in accordance with the terms of the agreement.

#### Legal Notice

Copyright © 2011 Symantec Corporation. All rights reserved.

Symantec and the Symantec Logo are trademarks or registered trademarks of Symantec Corporation or its affiliates in the U.S. and other countries. Other names may be trademarks of their respective owners.

The product described in this document is distributed under licenses restricting its use, copying, distribution, and decompilation/reverse engineering. No part of this document may be reproduced in any form by any means without prior written authorization of Symantec Corporation and its licensors, if any.

THE DOCUMENTATION IS PROVIDED "AS IS" AND ALL EXPRESS OR IMPLIED CONDITIONS, REPRESENTATIONS AND WARRANTIES, INCLUDING ANY IMPLIED WARRANTY OF MERCHANTABILITY, FITNESS FOR A PARTICULAR PURPOSE OR NON-INFRINGEMENT, ARE DISCLAIMED, EXCEPT TO THE EXTENT THAT SUCH DISCLAIMERS ARE HELD TO BELEGALLYINVALID.SYMANTECCORPORATIONSHALLNOTBELIABLEFORINCIDENTAL OR CONSEQUENTIAL DAMAGES IN CONNECTION WITH THE FURNISHING, PERFORMANCE, OR USE OF THIS DOCUMENTATION. THE INFORMATION CONTAINED IN THIS DOCUMENTATION IS SUBJECT TO CHANGE WITHOUT NOTICE.

The Licensed Software and Documentation are deemed to be commercial computer software as defined in FAR 12.212 and subject to restricted rights as defined in FAR Section 52.227-19 "Commercial Computer Software - Restricted Rights" and DFARS 227.7202, "Rights in Commercial Computer Software or Commercial Computer Software Documentation", as applicable, and any successor regulations. Any use, modification, reproduction release, performance, display or disclosure ofthe Licensed Software and Documentation by the U.S. Government shall be solely in accordance with the terms of this Agreement.

Symantec Corporation 350 Ellis Street Mountain View, CA 94043

<http://www.symantec.com>

# **Contents**

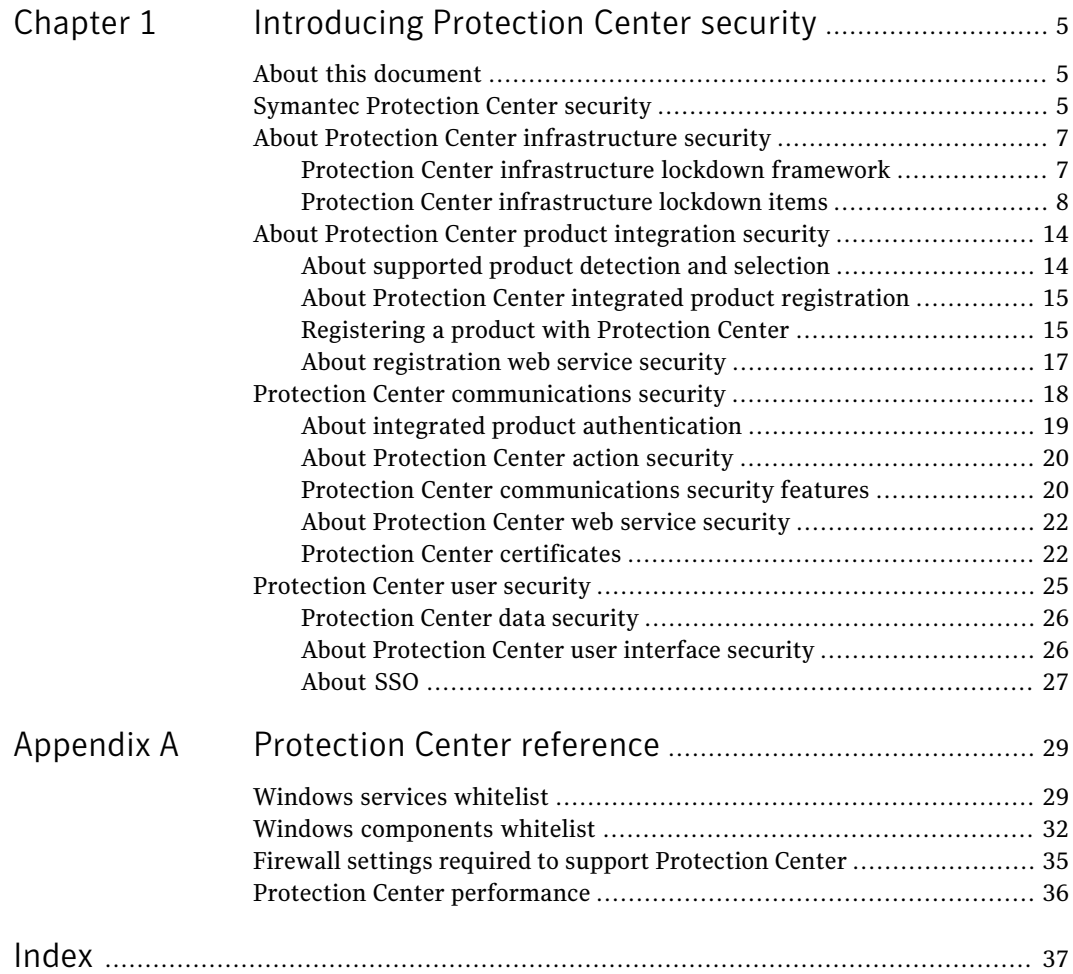

4 | Contents

# Chapter

# <span id="page-4-0"></span>Introducing Protection Center security

This chapter includes the following topics:

- About this [document](#page-4-1)
- **Symantec [Protection](#page-4-2) Center security**
- About Protection Center [infrastructure](#page-6-0) security
- About Protection Center product [integration](#page-13-0) security
- <span id="page-4-1"></span>**Protection Center [communications](#page-17-0) security**
- **[Protection](#page-24-0) Center user security**

## About this document

<span id="page-4-3"></span><span id="page-4-2"></span>This document provides a high-level description of the security features that are built in to Symantec Protection Center. It is intended to help you evaluate and implement Protection Center by answering general questions that you may have regarding the security of Protection Center and its suitability for use in your organization. This document does not provide detailed information about the design and implementation of Protection Center features, nor does it describe how Protection Center functions in any particular scenario.

## Symantec Protection Center security

Protection Center is the hub of security information and infrastructure in your organization. It performs actions and remediation, reports on important security issues within your organization and allows access to all other integrated products. <span id="page-5-5"></span>Protecting the integrity of the Protection Center infrastructure, its communications, and all its data is critical. Protection Center is designed to be highly secure and resistant to attack, and consequently includes many features that safeguard your working environment.

Protection Center is shipped as an appliance. Protection Center runs on the Windows Server 2008 R2 Core Server operating system, which is a stripped down version of Windows 2008 that has no Windows Explorer shell installed. This operating system has a reduced set of features installed to trim the memory footprint and increase the performance of the server. To keep the attack surface small, only the minimum set of applications and processes are running, and the minimum number of ports are used.

<span id="page-5-3"></span>[Table](#page-5-0) 1-1 describes the Protection Center security features.

<span id="page-5-0"></span>

| <b>Category</b>                                     | <b>Description</b>                                                                                                    |  |
|-----------------------------------------------------|----------------------------------------------------------------------------------------------------|--|
| <b>Protection Center</b><br>infrastructure security | The Protection Center infrastructure is locked down to make it highly resistant to<br>attack and is constantly monitored for any changes in security.                                                                                                    |  |
|                                                     | See "About Protection Center infrastructure security" on page 7.                                                                                                    |  |
| Product integration security                        | All products that integrate with Protection Center must be registered. Every product<br>is authenticated to ensure that only legitimate products are integrated with Protection<br>Center. Registration is the mechanism by which Protection Center establishes a trust<br>relationship with an integrated product and secures communication channels. |  |
|                                                     | Protection Center also supports single sign-on (SSO) which enables the Protection<br>Center console to display pages from an integrated product's user interface without<br>requiring the user to sign in to each individual product.                                                                                                    |  |
|                                                     | See "About Protection Center product integration security" on page 14.                                                                                                    |  |
| Communications security                             | All communications between Protection Center and integrated products are<br>authenticated and encrypted for security. Product registration uses basic<br>authentication, but all other Protection Center web services use SSL with mutual<br>certificate authentication (two-way SSL).                                                                 |  |
|                                                     | See "Protection Center communications security" on page 18.                                                                                                    |  |
| User security                                       | Protection Center has a permission-based security mechanism that it uses to secure<br>access to its data, reports, and console pages.                                                                                                    |  |
|                                                     | See "Protection Center user security" on page 25.                                                                                                    |  |

<span id="page-5-6"></span><span id="page-5-4"></span><span id="page-5-2"></span><span id="page-5-1"></span>Table 1-1 Protection Center security features

## About Protection Center infrastructure security

<span id="page-6-3"></span><span id="page-6-0"></span>Protection Center runs in a secure, dedicated environment as a "zero maintenance" appliance. To achieve this, the Protection Center infrastructure is locked down and monitored.

Locking down the Protection Center infrastructure provides the following benefits:

- Simplified management Protection Center takes care of operating system updates, software updates, and security management in your environment.
- Enhanced security

Protection Center maintains policy and controls configuration of all your products. Its locked-down infrastructure prevents changes that may compromise the security of the system.

■ Reliable performance and upgrades Protection Center has dedicated access to all of its resources, such as web server, database, memory, hard disks, and CPU. Only the essential services run on Protection Center and no unnecessary functions are available. Unauthorized users cannot change, move, or install software that could negatively impact Protection Center performance or the ability to upgrade it.

<span id="page-6-1"></span>Security events such as authentication failures, lockouts, account creation/deletion, permission modifications, and group membership changes are logged in the Protection Center system log and shown in the System Logs report. The Protection Center administrator is notified of each event.

#### Protection Center infrastructure lockdown framework

<span id="page-6-2"></span>The Protection Center infrastructure is locked down, which minimizes its attack surface and makes it highly resistant to attack. The lockdown framework checks the Protection Center infrastructure every 30 minutes to identify any changes in security. The framework also provides detection and correction of lockdown breaches throughout the Protection Center life cycle. In addition, it provides comprehensive logging for all lockdown items.

[Table](#page-7-1) 1-2 describes the main features of the Protection Center infrastructure lockdown framework.

#### 8 | Introducing Protection Center security About Protection Center infrastructure security

<span id="page-7-1"></span>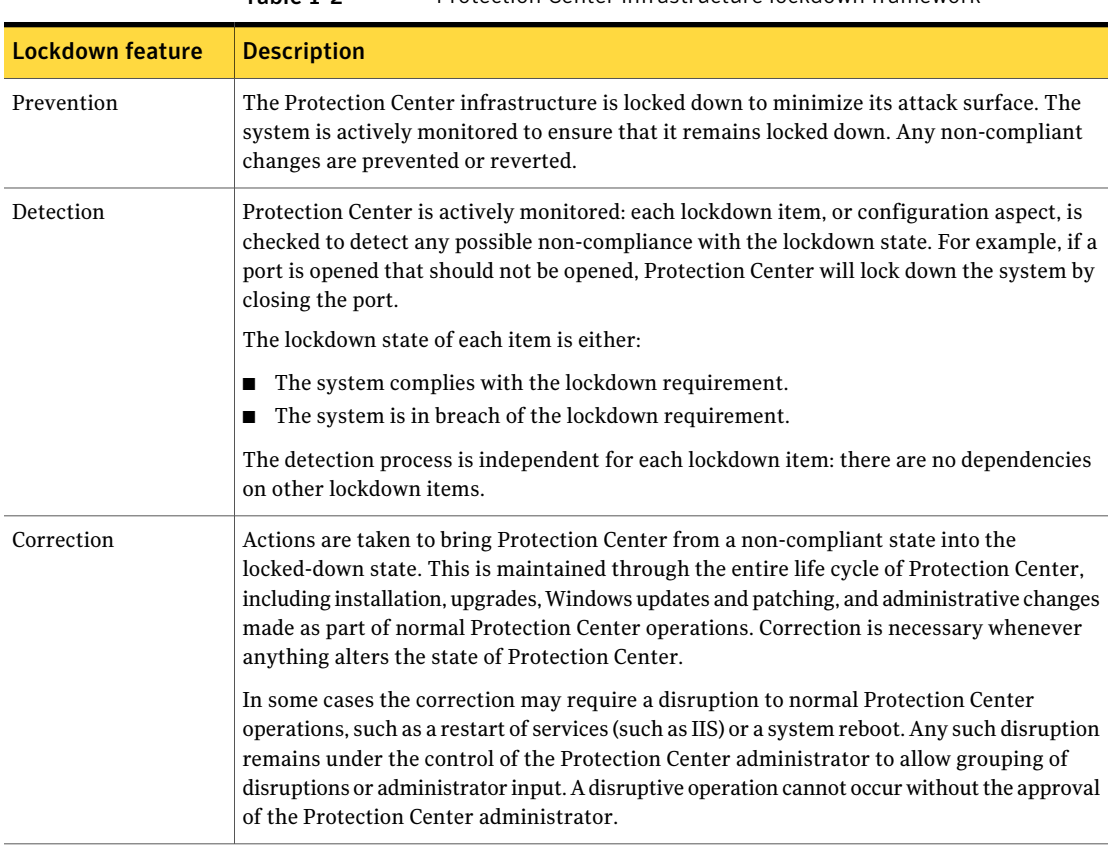

#### <span id="page-7-5"></span><span id="page-7-3"></span>Table 1-2 Protection Center infrastructure lockdown framework

### <span id="page-7-2"></span><span id="page-7-0"></span>Protection Center infrastructure lockdown items

<span id="page-7-4"></span>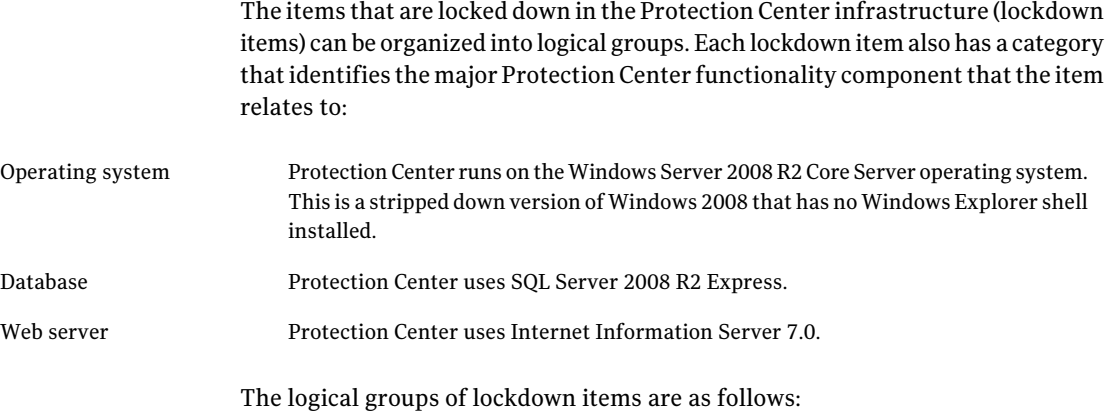

- Accounts and authentication See "Accounts and [authentication"](#page-8-0) on page 9.
- Components See "Protection Center [components"](#page-9-0) on page 10.
- Ports and protocols See "Ports and [protocols"](#page-10-0) on page 11.
- Security updates See ["Security](#page-10-1) updates" on page 11.
- SOL Server See "SQL [Server"](#page-10-2) on page 11.
- Windows Server See ["Windows](#page-12-0) Server" on page 13.

<span id="page-8-0"></span>Note: Although many lockdown items are identified above, it is possible that future releases of Protection Center may include new lockdown items.

#### <span id="page-8-2"></span>Accounts and authentication

[Table](#page-8-1) 1-3 describes the lockdown items that relate to accounts and authentication.

<span id="page-8-1"></span>

| <b>Lockdown Item</b>               | Category       | <b>Description</b>                                                                                                    |
|------------------------------------|----------------|----------------------------------------------------------------------------------------------------|
| Dedicated administrator<br>account | O <sub>S</sub> | Protection Center has a non-deletable dedicated administrator<br>account. The Protection Center administrator must set a<br>cryptographically strong password during the installation process.                                                                                                    |
|                                    |                | The password must contain at least eight characters and include at<br>least three of the following:                                                                                                    |
|                                    |                | Uppercase alphabetic characters (A through Z)<br>Alphabetic Unicode characters that are not categorized as<br>uppercase (A through Z) or lowercase (a through z)<br>Numeric characters (0 through 9)<br>Non-alphanumeric characters $(\sim 0.044\$ / $\sim$ $\sim$ += $\lceil \cdot \cdot \rceil$ / $\lceil \cdot \cdot \rceil$ / $\sim$ ?/ |

<span id="page-8-3"></span>Table 1-3 Accounts and authentication lockdown items

#### 10 | Introducing Protection Center security About Protection Center infrastructure security

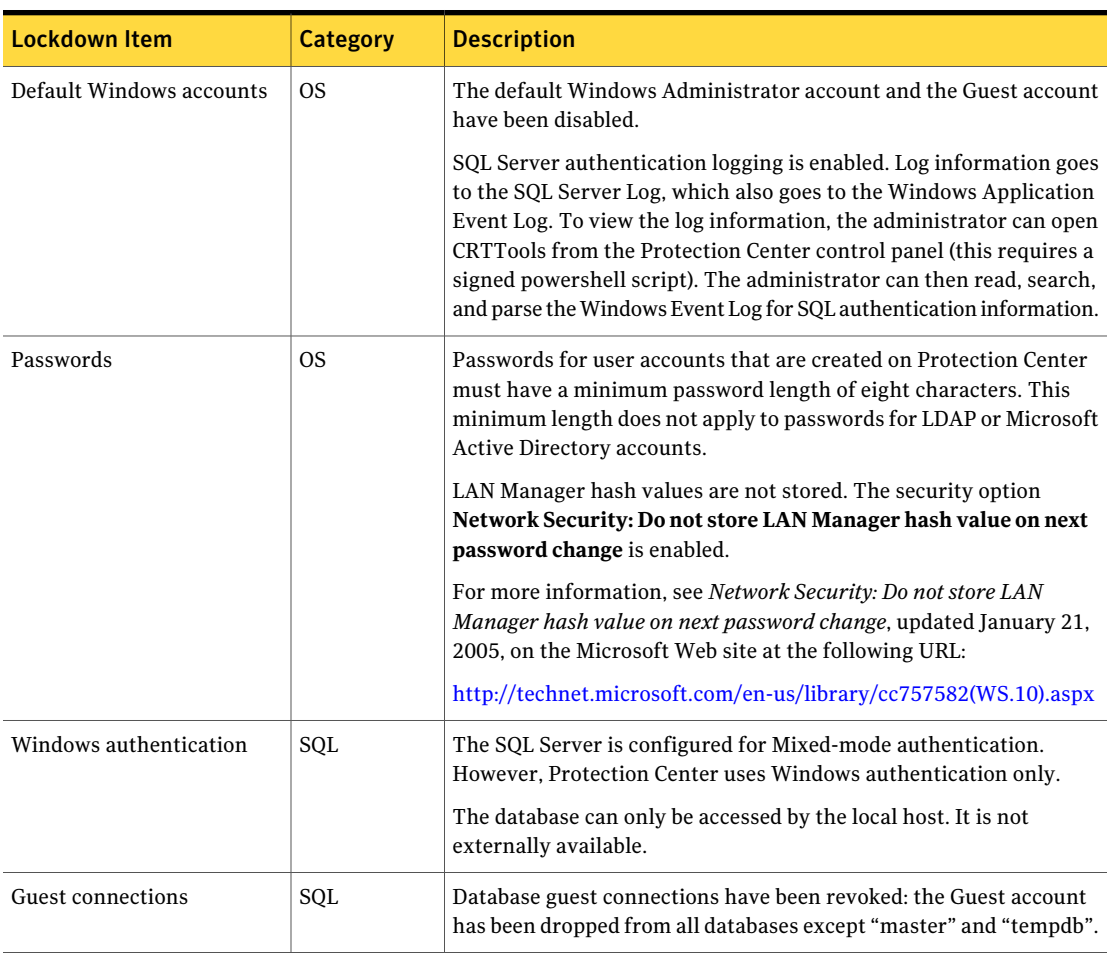

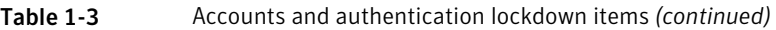

#### <span id="page-9-2"></span><span id="page-9-0"></span>Protection Center components

[Table](#page-9-1) 1-4 describes the lockdown items that relate to Protection Center components.

Table 1-4

| Components lockdown items |  |  |
|---------------------------|--|--|
|---------------------------|--|--|

<span id="page-9-1"></span>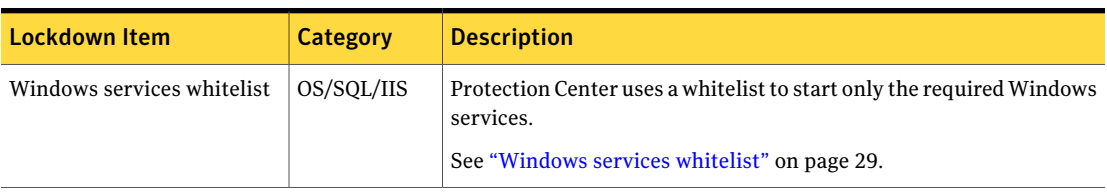

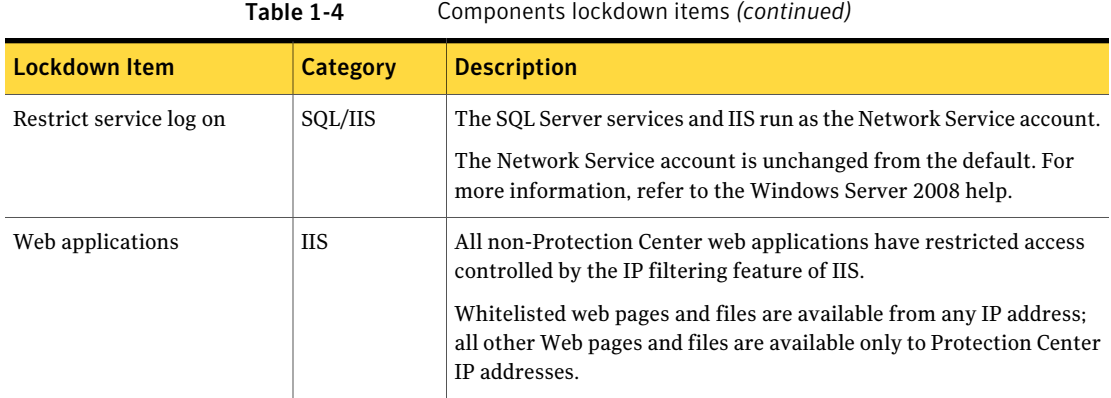

## <span id="page-10-5"></span><span id="page-10-0"></span>Ports and protocols

#### [Table](#page-10-3) 1-5 describes the lockdown items that relate to ports and protocols.

<span id="page-10-3"></span>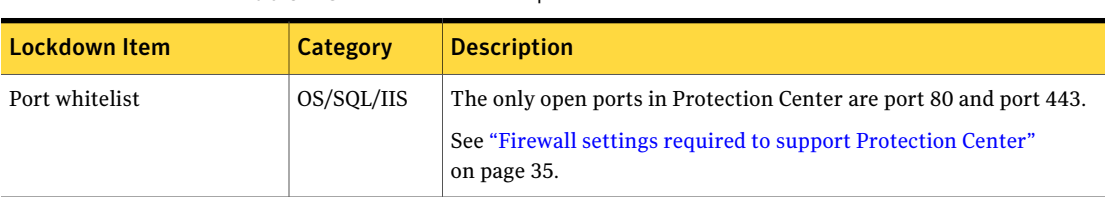

Table 1-5 Ports and protocols lockdown items

#### <span id="page-10-6"></span><span id="page-10-1"></span>Security updates

[Table](#page-10-4) 1-6 describes the lockdown items that relate to security updates.

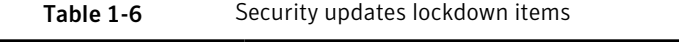

<span id="page-10-4"></span>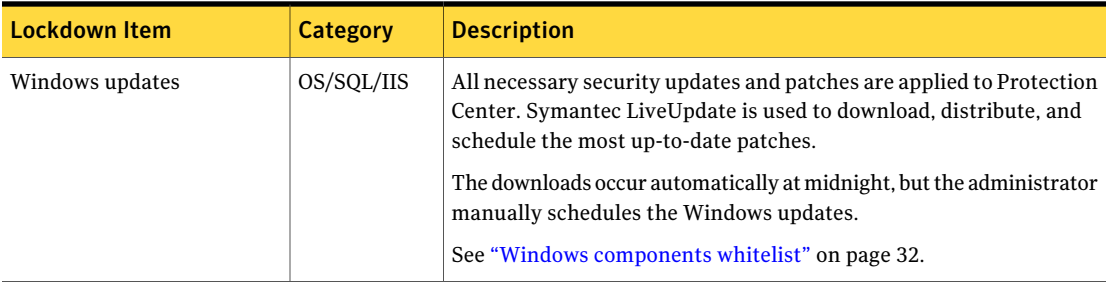

#### <span id="page-10-7"></span><span id="page-10-2"></span>SQL Server

[Table](#page-11-0) 1-7 describes the lockdown items that relate to SQL Server.

#### Introducing Protection Center security About Protection Center infrastructure security 12

<span id="page-11-0"></span>

| <b>Lockdown Item</b>       | <b>Category</b> | <b>Description</b>                                                                                                    |
|----------------------------|-----------------|----------------------------------------------------------------------------------------------------|
| Sp configure options       | SQL             | The SQL Server options that can only be enabled and disabled using<br>sp_configure have been secured.                                                                                                    |
|                            |                 | The following sp configure options have been set to the specified<br>values:                                                                                                    |
|                            |                 | Ad Hoc Distributed Queries=0;                                                                                                    |
|                            |                 | Agent XPs=0<br>п<br>clr enabled=0                                                                                                    |
|                            |                 | cross db ownership chaining=0                                                                                                    |
|                            |                 | Database Mail XPs=0                                                                                                    |
|                            |                 | max server memory (MB)=2147483647<br>ш                                                                                                    |
|                            |                 | Ole Automation Procedures=0<br>п                                                                                                    |
|                            |                 | remote access=0                                                                                                    |
|                            |                 | remote admin connections=0                                                                                                    |
|                            |                 | <b>Replication XPs=0</b>                                                                                                    |
|                            |                 | xp_cmdshell=0                                                                                                    |
|                            |                 | SOL Mail XPs=0                                                                                                    |
|                            |                 | For more information on the sp_configure options, see Setting Server<br>Configuration Options on the Microsoft Web site at the following<br>URL:                                                                   |
|                            |                 | http://msdn.microsoft.com/en-us/library/ms189631.aspx                                                                                                    |
| Extended stored procedures | SQL             | Extended stored procedures are locked down so that a<br>non-administrator user cannot execute any of them. The lockdown<br>framework monitors them (checking at 30-minute intervals) and<br>disables anything new. |
| DB enumeration             | SQL             | DB enumeration is disabled to prevent a Public user from issuing a<br>command to enumerate the names of all of the databases that exist<br>on the SQL Server.                                                      |

Table 1-7 SQL Server lockdown items

| <b>Lockdown Item</b>    | <b>Category</b> | <b>Description</b>                                                                                                    |
|-------------------------|-----------------|----------------------------------------------------------------------------------------------------|
| Database                | SOL             | The Protection Center database is locked down as follows:<br>All permissions are moved from the Public role to a new role to<br>prevent automatic assignment.<br>All permissions are revoked from the Public database role for<br>each database.<br>All permissions from the Public role are assigned to the newly<br>created FormerPublic role. This enables the Protection Center<br>administrator to add a user to the FormerPublic role if the<br>administrator wants the user to have all of these permissions.<br>The Protection Center administrator has full control of the<br>assignment. |
| SQL service permissions | SQL             | SQL Server service permissions are restricted. The MSSQLSERVER<br>service runs as Network Service.                                                                                                    |

Table 1-7 SQL Server lockdown items *(continued)*

#### <span id="page-12-2"></span><span id="page-12-0"></span>Windows Server

[Table](#page-12-1) 1-8 describes the lockdown items that relate to Windows Server.

<span id="page-12-1"></span>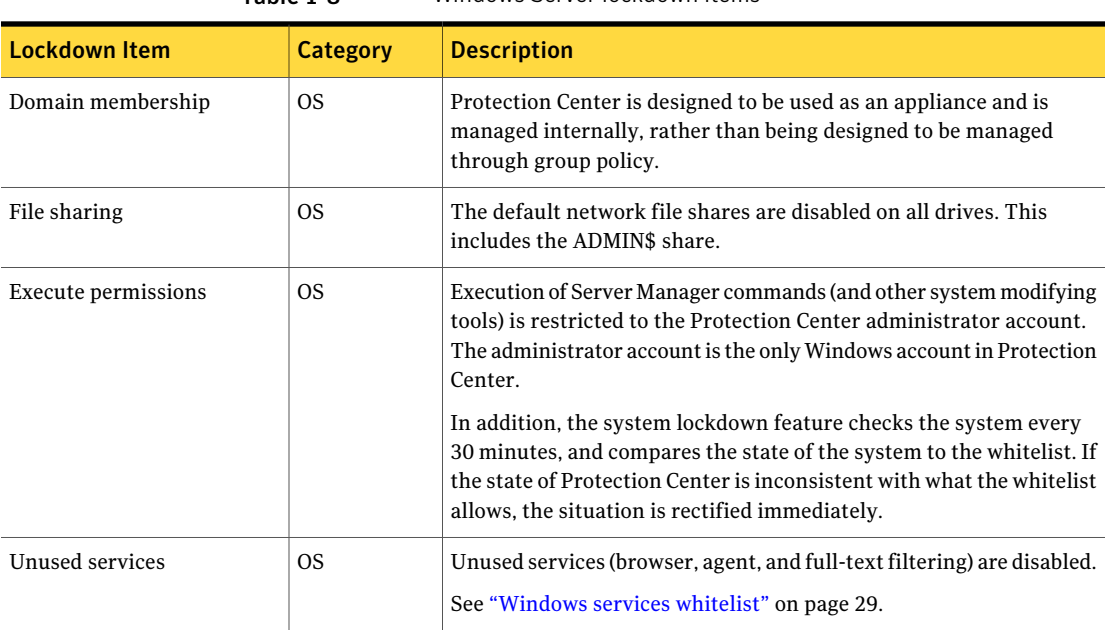

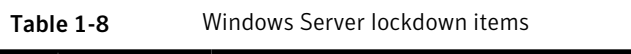

## About Protection Center product integration security

<span id="page-13-2"></span><span id="page-13-0"></span>To help ensure a secure environment, Protection Center forms trust relationships with integrated products. Registration is the mechanism by which Protection Center establishes a trust relationship with an integrated product and secures communication channels.

All products that integrate with Protection Center must be registered. Every product is authenticated to ensure that only legitimate products are integrated with Protection Center.

See "About [supported](#page-13-1) product detection and selection" on page 14.

See "About Protection Center integrated product [registration"](#page-14-0) on page 15.

<span id="page-13-1"></span>See ["Registering](#page-14-1) a product with Protection Center" on page 15.

See "About [registration](#page-16-0) web service security" on page 17.

#### About supported product detection and selection

<span id="page-13-3"></span>When Protection Center deployment is complete, the Protection Center administrator can start the registration process for all supported products.

To start registering a product with Protection Center, the Protection Center administrator can do either of the following:

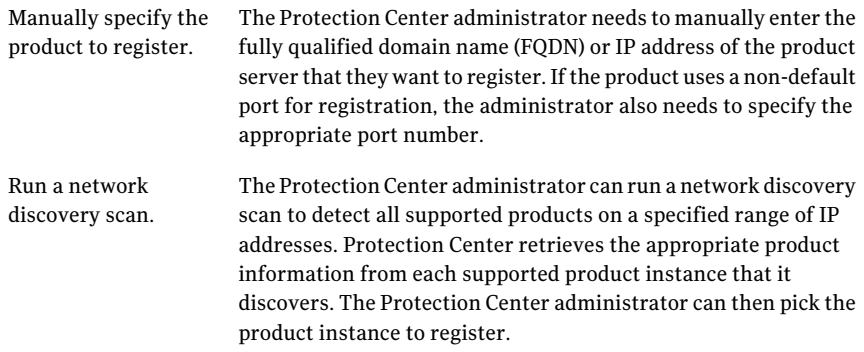

In order for a supported product to be discoverable by a network discovery scan, the product must be listening on the appropriate registration port. Firewalls need to be configured accordingly so that the registration port on the product is accessible from Protection Center.

See ["Protection](#page-25-0) Center data security" on page 26.

For Symantec Endpoint Protection, a Symantec Endpoint Protection domain is counted as a separate product installation. A Symantec Endpoint Protection

<span id="page-14-0"></span>domain becomes a Protection Center tenant. For multi-domain Symantec Endpoint Protection deployments, all of the domains can be connected to the same Protection Center installation, and each domain is a separate Protection Center tenant.

### About Protection Center integrated product registration

<span id="page-14-2"></span>When the Protection Center administrator has selected the product to register, the administrator needs to specify the appropriate product credentials. The administrator performs this task in the Protection Center console. All communication between Protection Center and the product is encrypted and mutually authenticated.

Each supported product includes credentials that can be used for authentication with Protection Center. The account used has rights to register the product with Protection Center. The appropriate product credentials must be obtained by the Protection Center administrator to use when registering the product with Protection Center.

The Protection Center registration process verifies the supplied credentials. The registration process fails if the credentials cannot be verified. Note that for some products, only certain credentials are suitable. For example, Symantec Endpoint Protection requires System Administrator credentials.

Protection Center calls the appropriate web service on the supported product and passes on the Protection Center certificate. Registration credentials are passed using basic authentication over SSL. The supported product returns a certificate which is stored in the Protection Center certificate store. This registers an instance of an integrated product with Protection Center.

See "About [registration](#page-16-0) web service security" on page 17.

<span id="page-14-1"></span>Each tenant hosted by the integrated product must be registered as a unique instance. The integrated product certificate is stored by Protection Center and used for all subsequent communication with this instance.

The integrated product verifies the credentials and then stores the Protection Center certificates securely.

#### Registering a product with Protection Center

<span id="page-14-3"></span>The registration process involves the exchange of certificates that are then used to establish trust communications between Protection Center and the supported product. Both Symantec and non-Symantec products can be integrated with Protection Center.

When Protection Center is initially installed, it generates a new certificate (called the Protection Center certificate). This is an X.509 certificate that is self-signed.

It contains within its subject the FQDN of the server upon which Protection Center has been installed. Protection Center stores this certificate. When a supported product is registered, the Protection Center certificate is passed as part of the registration process and is stored by the integrated product.

[Table](#page-15-0) 1-9 describes the process of integrating a product with Protection Center.

<span id="page-15-0"></span>

| <b>Phase</b>                                                | <b>Description</b>                                                                                                    |
|-------------------------------------------------------------|----------------------------------------------------------------------------------------------------|
| Get the product registration<br>credentials.                | Each supported product must have a set of credentials (an account) that Protection<br>Center can use to authenticate with the product. The Protection Center administrator<br>must obtain the appropriate product credentials to use when registering the product<br>with Protection Center.<br>See "About Protection Center integrated product registration" on page 15. |
| Select the product to register.                             | When Protection Center deployment is complete, the Protection Center administrator<br>can start the registration process for all supported products.                                                                                                    |
|                                                             | Protection Center refers to the product Protection Application Component file (PAC)<br>that is preinstalled on Protection Center. The product PAC provides the integration<br>information that is required by Protection Center, such as the default registration<br>port and details of the data feeds that the product supports.                                        |
|                                                             | See "About supported product detection and selection" on page 14.                                                                                                    |
| Enter the product<br>credentials.                           | For each supported product that the administrator wants to register, the administrator<br>must enter the appropriate product credentials. The administrator performs this<br>task in the Protection Center console. All communication between Protection Center<br>and the product is encrypted and mutually authenticated.                                               |
|                                                             | See "About Protection Center integrated product registration" on page 15.                                                                                                    |
| <b>Protection Center registers</b><br>the product instance. | Protection Center calls the appropriate web service on the supported product and<br>passes on the Protection Center certificate. The supported product returns a certificate<br>which is stored in Protection Center.                                                                                                    |
|                                                             | See "About Protection Center integrated product registration" on page 15.                                                                                                    |
| The product registers<br>Protection Center.                 | The supported product verifies the credentials and then stores the Protection Center<br>certificate securely. It also returns the supported product's certificate to Protection<br>Center.                                                                                                    |
|                                                             | See "About Protection Center integrated product registration" on page 15.                                                                                                    |

Table 1-9 Process for registering a product

| <b>Phase</b>                                  | <b>Description</b>                                                                                                    |
|-----------------------------------------------|----------------------------------------------------------------------------------------------------|
| Protection Center registers<br>product users. | The Protection Center administrator associates Protection Center users with product<br>users that have rights to administer the integrated product. When the Protection<br>Center administrator sets up Protection Center user accounts, the administrator can<br>match each product account with the appropriate Protection Center user. |
|                                               | The intended scenario is that each Protection Center user account is matched to a<br>unique product account. However, this 1:1 correspondence is not enforced in<br>Protection Center.                                                                                                    |
|                                               | See "Protection Center user security" on page 25.                                                                                                    |
| Protection Center imports<br>product data.    | Protection Center refers to the product PAC for details of the data feeds that the<br>product supports. The PAC may also provide custom permissions and UI components<br>to Protection Center.                                                                                                    |
|                                               | Immediately after registration, Protection Center pulls all users, computers, incidents,<br>and events from the product's data feeds into Protection Center. The integrated<br>product provides the requested data to Protection Center.                                                                                                  |
|                                               | At scheduled intervals, data synchronization occurs to pick up any changes to the<br>data since the last time the data feed was queried. The returned data is processed<br>and stored in Protection Center, with summary data in the database and detailed data<br>in the archive files.                                                  |
|                                               | See "Protection Center communications security" on page 18.                                                                                                    |

Table 1-9 Process for registering a product *(continued)*

### About registration web service security

<span id="page-16-1"></span><span id="page-16-0"></span>Unlike other web service calls made by Protection Center to products, the registration web service call uses basic authentication over SSL. The username and password used for these calls is not stored by Protection Center and is used only for the current registration session.

All subsequent calls between Protection Center and the integrated product use mutual certificate authentication via SSL. The client certificate supplied by Protection Center contains the user name in the subject field. Cryptographically, this provides a much stronger authentication mechanism than user names and passwords and does not require the periodic changing of passwords in accordance with most organizations' password policies.

## Protection Center communications security

<span id="page-17-1"></span><span id="page-17-0"></span>Protection Center provides secure communications with integrated products. Protection Center authenticates any interaction with integrated products, and all communication between Protection Center and integrated products is encrypted.

See "About integrated product [authentication"](#page-18-0) on page 19.

See "About [Protection](#page-19-0) Center action security" on page 20.

See "Protection Center [communications](#page-19-1) security features" on page 20.

See "About [Protection](#page-21-0) Center web service security" on page 22.

See "Firewall settings required to support [Protection](#page-34-0) Center" on page 35.

| <b>Component</b> | <b>Protocols and ports used</b>                                                                                                    |
|------------------|----------------------------------------------------------------------------------------------------|
| LiveUpdate       | The LiveUpdate client uses HTTP (port 80) and/or FTP (port<br>21) to query for update list and download updates.                                                                                                    |
| DeepSight        | Protection Center uses HTTPS to connect to the Symantec<br>IT-hosted server. The SSL Certificate subject is also<br>validated.                                                                                                    |
|                  | The Protection Center DeepSight server can be accessed at<br>spc-deepsight.symantec.com:7891. The DeepSight server<br>provides additional information about viruses and other<br>security threats. This information is shown on the<br>Protection Center dashboard and included in the Specific<br>Malware report. |
| Windows updates  | The Windows Update service uses HTTP (port 80) and<br>HTTPS (port 443) to connect to the Microsoft Web Site.                                                                                                    |
| Web services     | The Discovery, Registration and Data Feed web services use<br>HTTPS (client SSL). Port 443 is used by default, but<br>integrated products can specify custom ports.                                                                                                    |
| Workflow         | Protection Center calls the integrated product web services<br>through HTTPS. The Workflow URLs are exposed through<br>HTTP, but require a Protection Center signed SSO ticket.                                                                                                    |
| Telemetry data   | Protection Center uses HTTP to connect to the Symantec<br>IT server.                                                                                                    |

Table 1-10 Protection Center communications security

### About integrated product authentication

<span id="page-18-0"></span>Protection Center authenticates with integrated products by mutual certificate authentication. As a general rule, Protection Center calls integrated product web services, but not vice-versa. Protection Center provides the Protection Center certificate or the appropriate user certificate. (Each Protection Center user is issued a certificate by the Protection Center certificate authority. The common name of the certificate is issued to the name of the user.) Integrated products use their server authentication certificates, either self-signed or customer-supplied.

<span id="page-18-3"></span>See "Protection Center [certificates"](#page-21-1) on page 22.

<span id="page-18-2"></span>When Protection Center calls an integrated product using a web service, both parties ensure the following:

<span id="page-18-1"></span>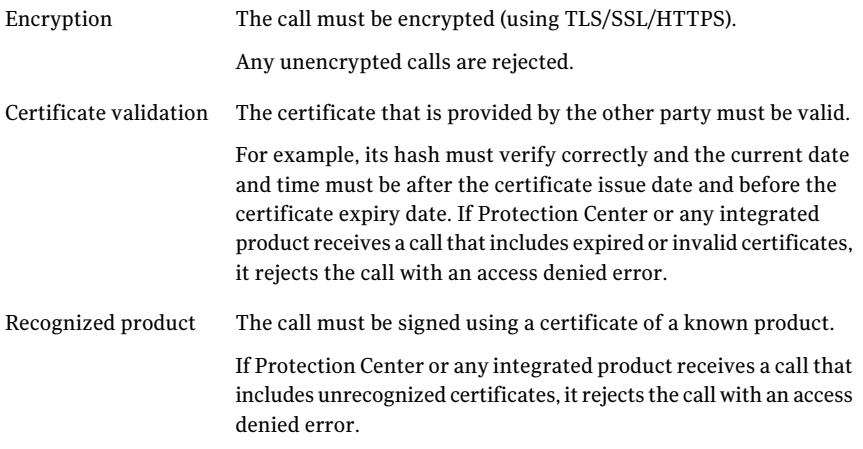

Protection Center uses a "double gate" mechanism to secure actions, which is an approach that combines both the Protection Center security layer and the integrated product's security layer.

If a web service is provided by an integrated product and can be called in the context of a user (such as from a report row context menu) rather than only by Protection Center (such as a data feed) the product also ensures the following:

- If the caller's certificate is issued by the Protection Center certificate, the integrated product extracts the user name from the subject.
- $\blacksquare$  If the user name is that of a product user, the product accepts it as identification and authentication. If not, the product returns an access denied error to the caller.

As part of the product integration process, the Protection Center administrator associates Protection Center users with product users who have rights to administer the integrated product.

<span id="page-19-0"></span>See ["Protection](#page-24-0) Center user security" on page 25.

#### About Protection Center action security

<span id="page-19-2"></span>An integrated product may allow Protection Center to perform actions on it. For each action, the product exposes the appropriate web service and supplies a workflow component that calls the web service. The workflow component is registered with Protection Center as part of the product registration process. The actions are performed on the product with user context.

Protection Center performs actions on an integrated product by calling the appropriate web service. Actions can be tied together using the Workflow feature of Protection Center. This allows the administrator to create customized workflow processes to enhance security management.

Protection Center action security is implemented as follows:

- Protection Center security controls the ability to view an action. If the user has no visibility to an action, then the action is not shown.
- Protection Center security controls the ability to execute an action. If the user does not have execute permissions, the action appears inactive.
- When the action is executed, a per-user certificate is used to pass user context information to the integrated product's action web service. See "Integrated product user [certificates"](#page-23-0) on page 24.
- <span id="page-19-1"></span>■ The integrated product uses the context information and checks whether that user has permissions to perform the action.
- If permissions are not sufficient, the appropriate faults/error codes are returned by the integrated product.

#### Protection Center communications security features

<span id="page-19-3"></span>Protection Center includes mechanisms to prevent eavesdropping on data traffic, tampering (modification of traffic in transit) and spoofing (faking information) while authenticating the calling product/user and called product for auditing, authentication and non-repudiation (proving the communication comes from the other party).

These security features apply to all communications between Protection Center and integrated products: data feeds, actions, and drill-down reports. They also apply to all communications between Protection Center and the console browser. The Protection Center interface is a remote console: Protection Center is a "headless" appliance, and users do not access the Protection Center console directly from it.

[Table](#page-20-0) 1-11 outlines the security features that are built into the communications between Protection Center and integrated products, and Protection Center and the Protection Center console browser.

<span id="page-20-0"></span>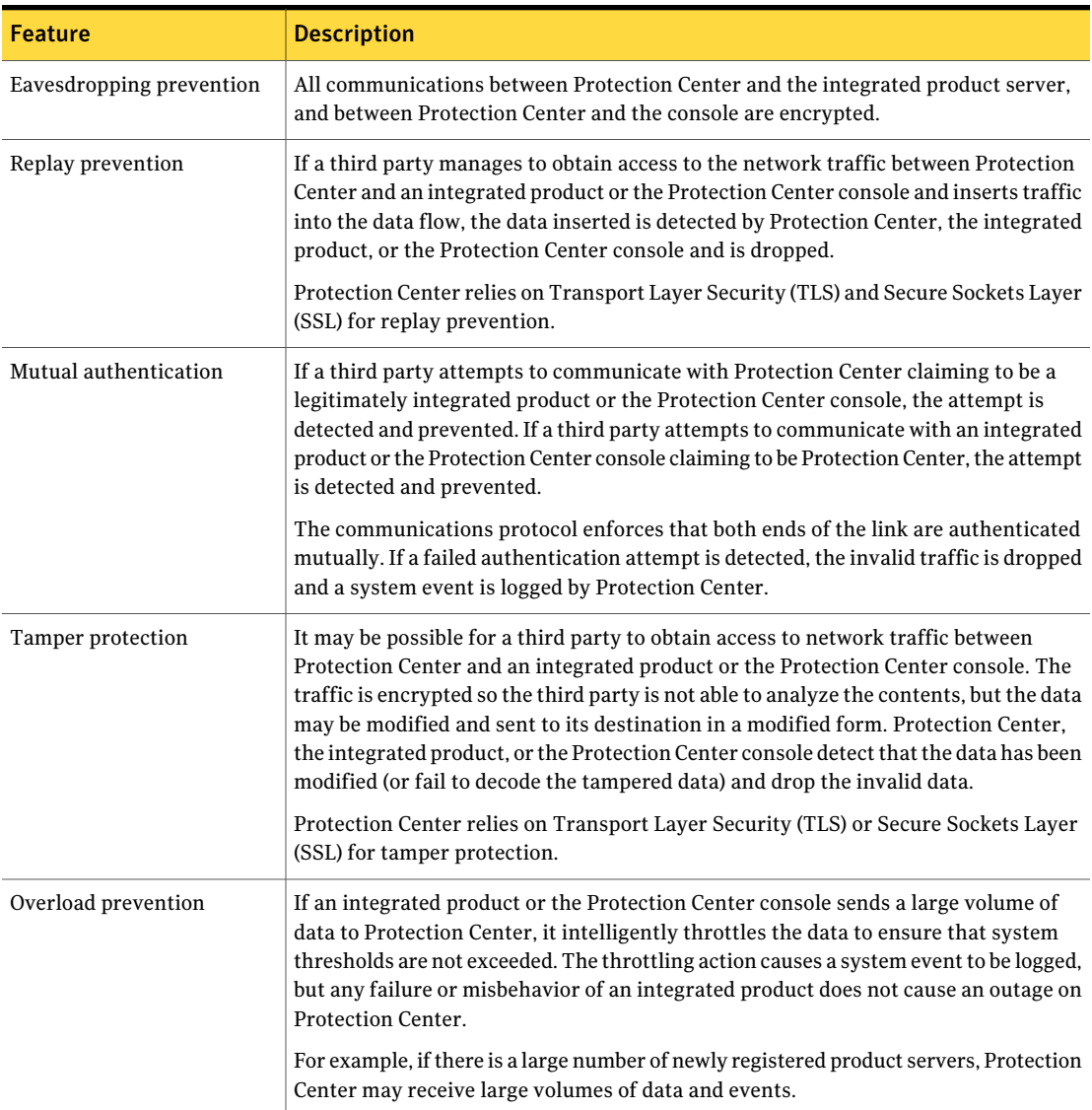

Table 1-11 Protection Center communications security features

### About Protection Center web service security

<span id="page-21-0"></span>Web service calls between Protection Center and integrated products (and vice versa, although this is rare) are encrypted to ensure that the data transmitted is visible only to authorized callers.Any calls to these methods over an unencrypted transport, such as raw HTTP, are rejected by both Protection Center and integrated products.All communications between Protection Center and integrated products uses SSL (version 3.0 or later) or TLS with 128-bit AES encryption.

<span id="page-21-2"></span>All calls to non-registration web services require identification, authentication and authorization. Protection Center and each associated product provide an SSL certificate and both parties verify each other's certificate. This provides a much stronger authentication mechanism than user names and passwords and does not require the continual changing of passwords once configured.

All non-registration web methods use a per-user certificate that contains the username as the certificate subject. This certificate is issued by the Protection Center certificate so the integrated product can verify that the call is from Protection Center but can still identify the user for authentication and auditing. Because the Protection Center is trusted by the integrated product, the integrated product accepts the per-user certificate as valid (as the Protection Center certificate is the "issuer"). This per-user certificate is used typically for workflow or other actions to call web services exposed by the integrated product, but it may be used in any case where user context is part of the web service call. Data feed web services use the user that is defined in the registration process.

Any web services that are not called in the context of a user pass a certificate containing the username that was used during the product registration. The integrated product executes the web service in the context of the username retrieved from the certificate. The integrated product trusts the user is already authenticated by Protection Center.

See "Integrated product user [certificates"](#page-23-0) on page 24.

<span id="page-21-1"></span>The per-user certificate is generated for each productinstance to which a particular user has access. Protection Center provides the ability to generate the certificate for a particular user for a particular integrated product instance (that is, one certificate per user per product instance).

### Protection Center certificates

Protection Center authenticates with integrated products by mutual certificate authentication. Protection Center provides the Protection Center certificate or the appropriate user certificate. Each Protection Center user is issued a certificate by the Protection Center certificate authority. The common name ofthe certificate is issued to the name of the user.

<span id="page-22-2"></span>[Table](#page-22-0) 1-12 describes the main features of Protection Center certificates.

<span id="page-22-0"></span>

| <b>Feature</b>                          | <b>Description</b>                                                                                                    |
|-----------------------------------------|----------------------------------------------------------------------------------------------------|
| Key management                          | All certificates are stored in the machine certificate store. For all certificates, the private<br>key of the public/private key pair is never transmitted over a network.                                                                                                    |
| Certificate expiry and<br>reissue       | Protection Center does not provide an automated mechanism for reissuing certificates.<br>Certificate lifetime is intentionally set for a long time (20 years) to prevent the need for<br>doing so. If a key is compromised or if the administrator wants to cycle a key, the process<br>is to unregister the integrated products, regenerate the certificate and key pair, and then<br>re-register the products.                |
| Self-signed certificates                | During installation, each supported product generates a self-signed X.509 certificate and<br>corresponding public/private key pair that can be used for signing TLS/SSL/HTTPS<br>communications.<br>See "Self-signed certificates" on page 23.                                                                                                    |
| Customer-provided<br>certificates       | A supported product may allow the administrator to provide a different X.509 certificate<br>and public/private key pair for server authentication.<br>See "Customer-provided certificates" on page 24.                                                                                                    |
| Integrated product<br>user certificates | When Protection Center calls an integrated product web service in the context of a user<br>(such as when a report row context menu item is selected) rather than Protection Center<br>itself (such as a data feed), Protection Center creates an X.509 certificate and associated<br>public/private key pair. This certificate identifies the user and is used in place of the<br>Protection Center authentication certificate. |
|                                         | See "Integrated product user certificates" on page 24.                                                                                                    |

<span id="page-22-5"></span><span id="page-22-4"></span>Table 1-12 Protection Center certificate features

#### <span id="page-22-7"></span><span id="page-22-6"></span><span id="page-22-3"></span><span id="page-22-1"></span>Self-signed certificates

Each supported product provides a certificate and corresponding public/private key pair that can be used for signing TLS/SSL/HTTPS communications. The product can generate a self-signed X.509 certificate.

This certificate has the following properties:

- Uses SHA1 as its hashing algorithm.
- Uses RSA for its public/private key pair. The key size is 1024 bits.
- The certificate has a maximum validity (that is, a lifetime) of 20 years.

#### <span id="page-23-1"></span>Customer-provided certificates

A supported product may allow the administrator to provide a different X.509 certificate and public/private key pair for server authentication. If the administrator changes the certificate and key pair of either Protection Center or an integrated product, the administrator needs to re-register the product with Protection Center.

A customer-provided certificate must have the following properties:

- If the Extended Key Usage (EKU) field is present, it must contain the Server Authentication (1.3.6.1.5.5.7.3.1) OID.
- The certificate should use SHA1 or better (e.g. SHA-256) as its hashing algorithm.
- The certificate must use RSA for its public/private key pair. It should have a key size of at least 1024 bits.

<span id="page-23-0"></span>Note: The administrator can supply a certificate that does not meet recommendations given above. However, if the administrator does so, a warning message is displayed stating which recommendations were not met and explaining the associated security implications.The administrator will be prompted to confirm that they want to use the certificate before they can continue.

#### Integrated product user certificates

When Protection Center calls an integrated product web service in the context of a user (such as when a report row context menu item is selected) rather than Protection Center itself (such as a data feed), Protection Center creates an X.509 certificate and associated public/private key pair. This certificate identifies the user and is used in place of Protection Center's authentication certificate. The certificate is issued by the Protection Center authentication certificate.

Protection Center manages user certificates, including their issuing and reissuing when needed.

An integrated product user certificate has the following properties:

- The EKU field is present and contains the Client Authentication (1.3.6.1.5.5.7.3.2) OID.
- Uses SHA1 as its hashing algorithm.
- Uses RSA for its public/private key pair. The key size is 1024 bits.

## Protection Center user security

<span id="page-24-5"></span><span id="page-24-0"></span>Protection Center provides security controls on the data a user is able to access and view in Protection Center, and the tasks that a user can perform via the Protection Center console.

Protection Center has a non-deletable dedicated administrator account. The Protection Center administrator must set a cryptographically strong password during the installation process.

<span id="page-24-2"></span>The password must contain at least eight characters and include at least three of the following:

- Uppercase alphabetic characters (A through Z)
- Alphabetic Unicode characters that are not categorized as uppercase (A through Z) or lowercase (a through z)
- Numeric characters (0 through 9)
- Non-alphanumeric characters  $(\sim 100 + 100)$   $(8.4 + 100)$   $(1.7 + 100)$   $(1.7 + 100)$

The Protection Center administrator is responsible for creating and managing Protection Center user accounts.

Note: The Protection Center administrator maps the Protection Center user accounts to the corresponding user accounts that exist on each integrated product. Protection Center cannot create a new user account on an integrated product.

[Table](#page-24-1) 1-13 describes the Protection Center user security features.

<span id="page-24-1"></span>

| <b>Feature</b>            | <b>Description</b>                                                                                                    |
|---------------------------|----------------------------------------------------------------------------------------------------|
| Permission-based security | Each Protection Center user account is assigned the appropriate set of Protection<br>Center permissions. These permissions control user access to Protection Center<br>features and functionality, such as console pages, folders, reports and so forth.<br>See "Protection Center data security" on page 26.                                                                                                    |
| Single sign-on            | The Protection Center console supports single sign on (SSO) which enables it to<br>display pages from an integrated product's user interface without requiring the user<br>to sign in to each individual product. When the user is logged in to Protection Center,<br>they have seamless access to all of the integrated products that they have permission<br>to manage. When the user opens an integrated product console they are automatically<br>authenticated on the product host.<br>See "About SSO" on page 27. |

<span id="page-24-4"></span><span id="page-24-3"></span>Table 1-13 Protection Center user security features

### Protection Center data security

<span id="page-25-3"></span><span id="page-25-0"></span>Securing access to data in Protection Center involves the following:

- Controlling general access to functionality within the Protection Center console (data and reports).
- Controlling access to specific data and reports.
- Controlling access to specific resources (assets) when running reports or running tasks.

Protection Center essentially "owns" all of the data in Protection Center, either in the database as part of summary data or in the event archive. The Event Archiver component of Protection Center collects, archives and summarizes events without regard to security. All data security is applied according to the permissions of the user account that is accessing the data.

[Table](#page-25-2) 1-14 describes the main components of the Protection Center data security mechanism.

<span id="page-25-2"></span>

| <b>Component</b>   | <b>Description</b>                                                                                                    |
|--------------------|----------------------------------------------------------------------------------------------------|
| Local permissions  | Local permissions control user access to Protection Center entities such as console pages,<br>folders, and reports. The Protection Center administrator can assign the appropriate local<br>permissions to individual users.                                         |
|                    | Local permissions can be applied to control access to specific reports. Specific reports are<br>provided to control access to field-level data.                                                                                                    |
|                    | For example, a report may contain two views: one that shows personally identifiable<br>information (PII) and another that hides these fields. When the report is run, the user's<br>local permissions on the report determine whether the user can see these fields. |
| Global permissions | Global permissions identify broad rights to perform an action (for example, Run Report).<br>The Protection Center administrator can assign the appropriate global permissions to<br>individual users.                                                                |
|                    | Global permissions for a given user apply across all integrated product data. For instance,<br>if a user does not have the global permission to run reports, they will be unable to access<br>any report or its associated data.                                     |

<span id="page-25-5"></span><span id="page-25-4"></span>Table 1-14 **Protection Center data security mechanism components** 

#### About Protection Center user interface security

<span id="page-25-1"></span>The Protection Center user interface (the Protection Center console) is a web-based administration console that Protection Center users can access from remote computers. The Protection Center console cannot be accessed directly from the Protection Center appliance. Protection Center is designed for a relatively small

<span id="page-26-2"></span>number of concurrent users (up to five). To ensure robust security, all communication between Protection Center and the Protection Center console is encrypted and authenticated.

The Protection Center console lets the administrator manage all of your integrated products from a single place. The Protection Center administrator can add new products as they are deployed in your environment, and remove any that are no longer required. The Protection Center administrator can set up and manage Protection Center user accounts, view summary data, generate reports, and perform any necessary Protection Center configuration and management tasks.

The Protection Center permission-based security system ensures that each user sees only the data to which he or she has appropriate access. The information that is displayed in the Protection Center console is filtered according to the permissions that are assigned to the user. For example, the administrator of a particular integrated product(or group of related products) may see only the data thatis related to their product, and cannot see data from other integrated products. The administrator does not have access to dashboards or console features that are not relevant to any of their products.

The Protection Center console supports single sign-on (SSO), which enables it to display pages from an integrated product's user interface in the Protection Center console without requiring the user to sign in to each individual product server. When users are logged in to Protection Center, they have seamless access to all of the integrated products that they have permission to manage. When users open an integrated product console, they are automatically authenticated on the product host. When they sign out of the Protection Center console, they are automatically signed out of any integrated product servers to which they were signed into through SSO.

<span id="page-26-0"></span>The SSO mechanism passes username context information when navigating to integrated product pages. This lets the integrated product apply the appropriate access control over page elements based on the user context. It also allows appropriate auditing and logging of user activity.

### About SSO

<span id="page-26-1"></span>When a product integrates with Protection Center, as part of the registration process it provides Protection Center with appropriate product-specific objects such as console pages and reports. These are treated as native Protection Center objects and can be accessed by a Protection Center user account with the appropriate permissions.

However, many products have objects, such as user interface pages or drill-down reports, that are not provided to Protection Center but remain part of the product.

Access to these objects requires a product-specific user account on the product server with the required level of access defined by the product.

To allow a Protection Center user to access these objects from the Protection Center console, the Protection Center user account must be mapped to the corresponding product user account. This mapping is performed by the Protection Center administrator as part of the Protection Center user account configuration process after the product is registered.

When these objects are accessed (pages are loaded or reports are run), the Protection Center user is authenticated and authorized against the product server. This authentication and authorization is transparent to the user.

When the Protection Center console needs to display a page from an integrated product, the Protection Center console first checks that the page is from a server that supports SSO. It then connects to a web service on Protection Center to obtain an authentication ticket.The Protection Center console redirects to the application authentication handler on the product server, and includes the authentication ticket as part of the query string.

Ifthe authentication handler page successfully validates the authentication ticket, it grants the user access and redirects to the target page. The successful authentication is usually stored in a cookie, which is deleted when the user logs out of Protection Center.

# **Appendix**

# <span id="page-28-0"></span>Protection Center reference

This appendix includes the following topics:

- [Windows](#page-28-1) services whitelist
- Windows [components](#page-31-0) whitelist
- <span id="page-28-1"></span>■ Firewall settings required to support [Protection](#page-34-0) Center
- Protection Center [performance](#page-35-0)

## <span id="page-28-2"></span>Windows services whitelist

<span id="page-28-3"></span>Protection Center uses a whitelist to start all required Windows services and stop all others.

[Table](#page-28-2) A-1 shows the Windows services whitelist for Protection Center.

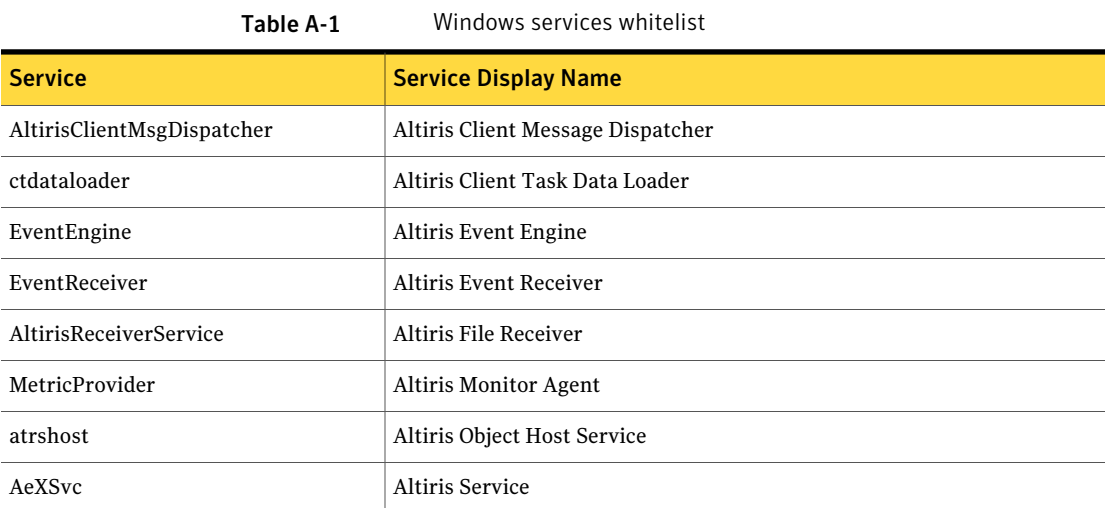

#### 30 | Protection Center reference Windows services whitelist

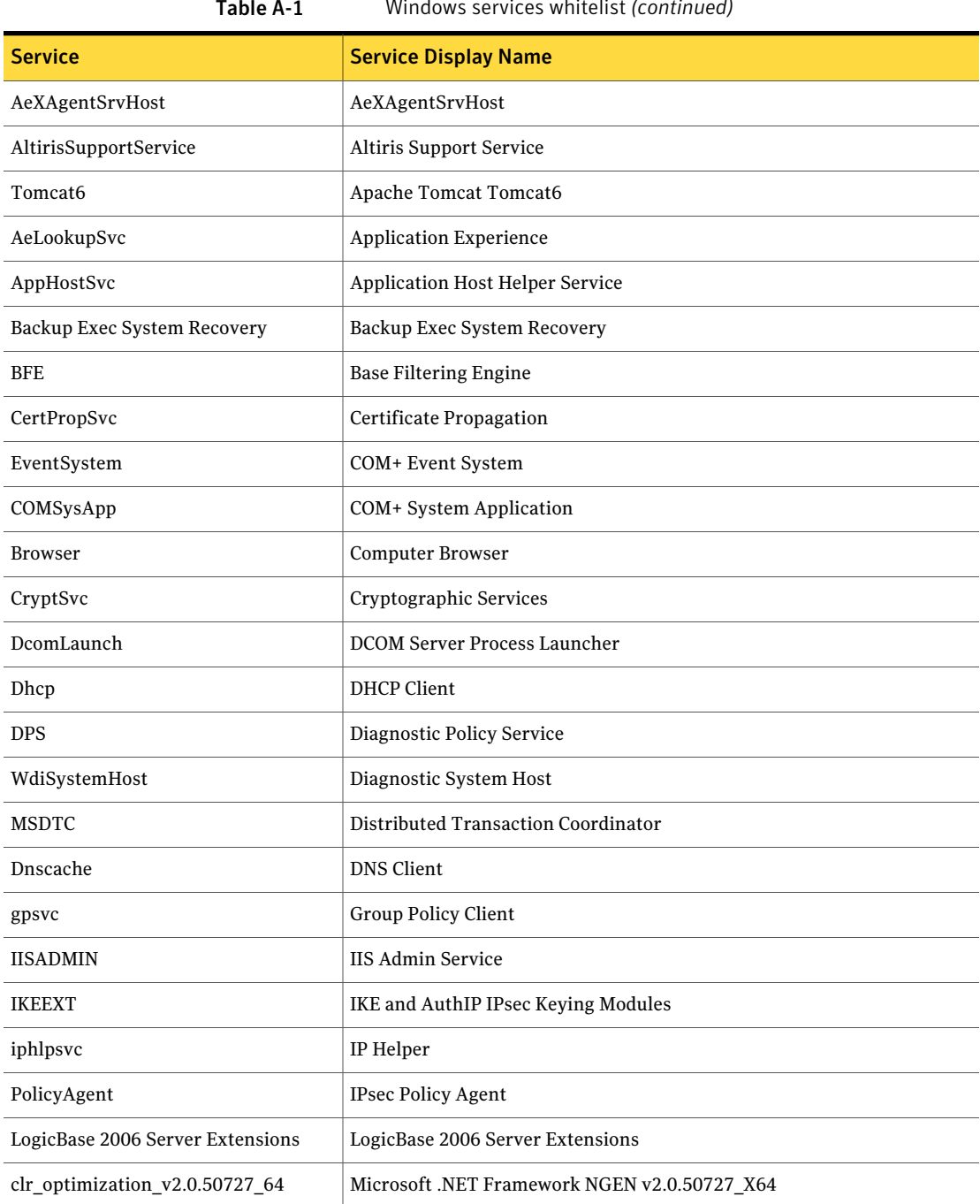

#### Table A-1 Windows services whitelist *(continued)*

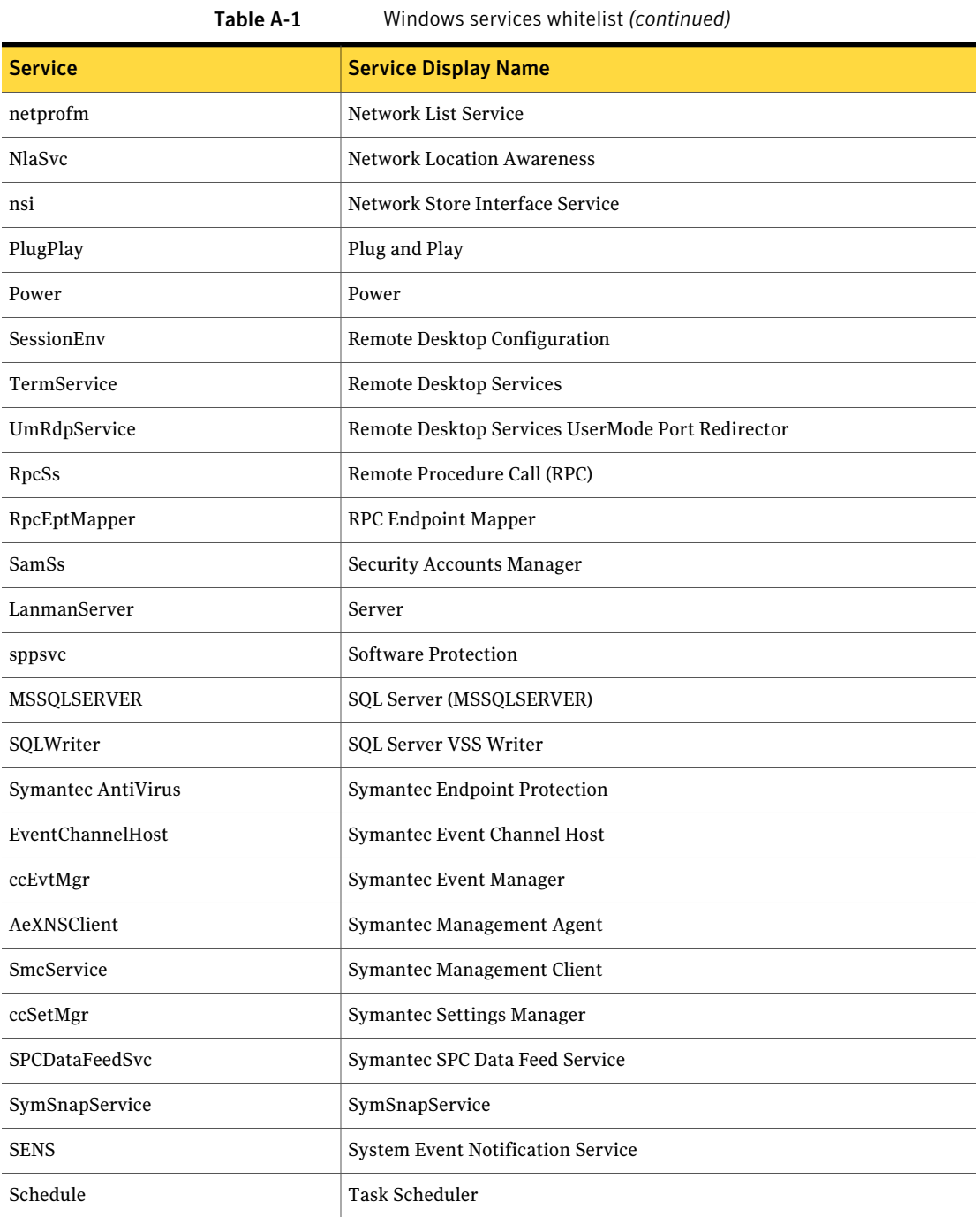

#### 32 | Protection Center reference Windows components whitelist

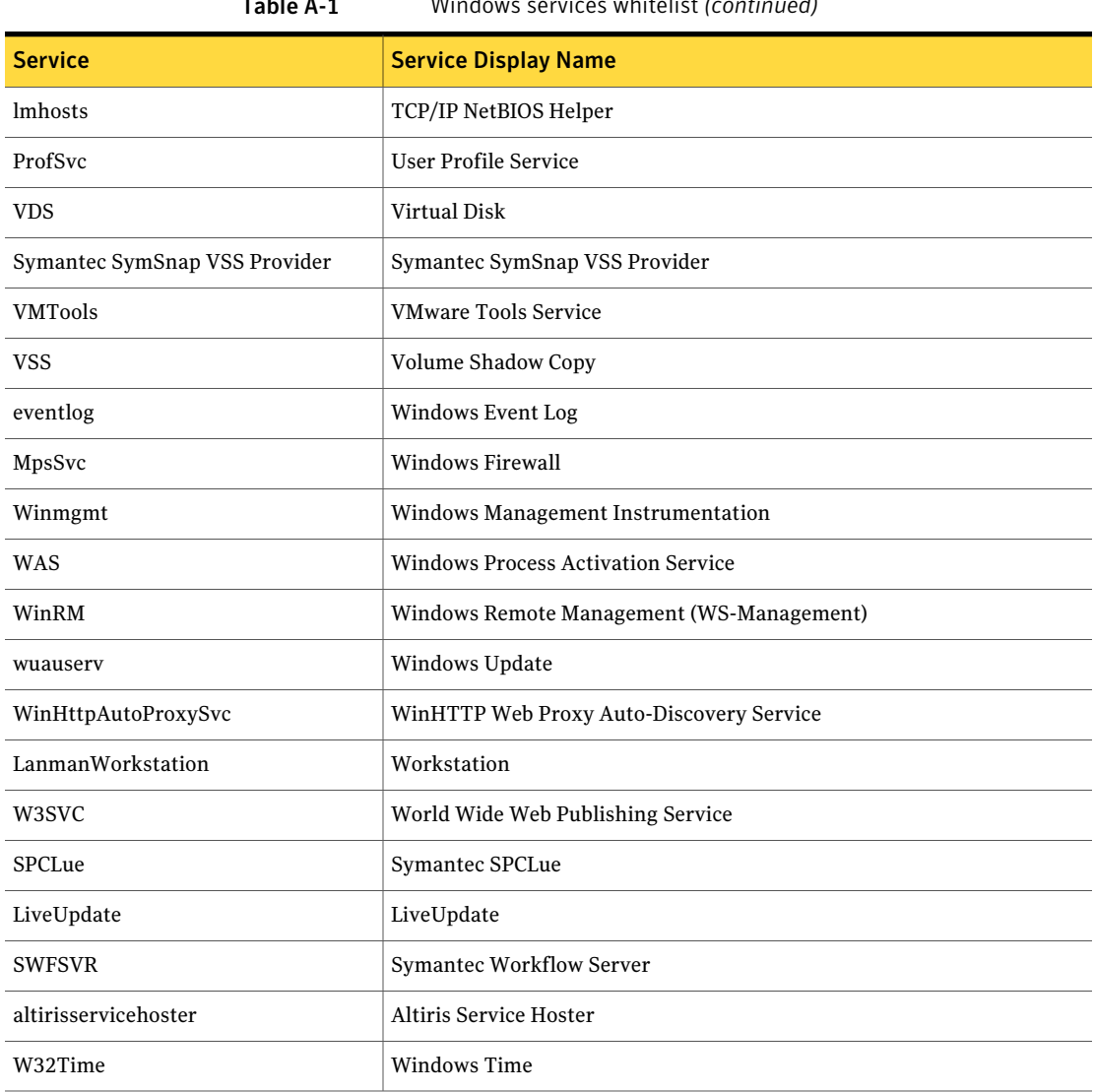

#### Table A-1 Windows services whitelist *(continued)*

## Windows components whitelist

<span id="page-31-1"></span><span id="page-31-0"></span>Windows Server 2008 maintains components that can be enabled or disabled as appropriate for feature and application management. Protection Center uses a whitelist to enable the required components and disable all others.

[Table](#page-32-0) A-2 shows the Windows components whitelist for Protection Center.

<span id="page-32-0"></span>

| <b>Update ID</b>                     | <b>Update title</b>                                                   |
|--------------------------------------|-----------------------------------------------------------------------|
| 4eba1a7c-af81-4469-9602-0b4fe8ec28d0 | Security Update for Windows Server 2008 R2 x64 Edition<br>(KB2387149) |
| 8eb97d69-d354-48d0-aedb-a09aaf52eb31 | Security Update for Windows Server 2008 R2 x64 Edition<br>(KB2393802) |
| c226e2b5-72d5-4ace-97d2-a555f0bbf79d | Security Update for Windows Server 2008 R2 x64 Edition<br>(KB2419640) |
| 1806e55a-c88d-4750-80f7-8916fcb1394e | Security Update for Windows Server 2008 R2 x64 Edition<br>(KB2423089) |
| b8383ed5-de98-4c8d-a790-410cedc6fe9d | Security Update for Windows Server 2008 R2 x64 Edition<br>(KB2425227) |
| 0592e277-4c0e-4d99-8192-8db3a793b101 | Security Update for Windows Server 2008 R2 x64 Edition<br>(KB2442962) |
| 2608711d-74e4-409e-9513-4844d9788a6c | Security Update for Windows Server 2008 R2 x64 Edition<br>(KB2475792) |
| 60db0e2f-fda5-474a-b759-c1c8ff5b269f | Security Update for Windows Server 2008 R2 x64 Edition<br>(KB2479628) |
| 07c7a225-474c-4610-b043-b5d54c6809ff | Security Update for Windows Server 2008 R2 x64 Edition<br>(KB2483614) |
| 4ce62edb-22c6-4de5-bd87-81a3e9594deb | Security Update for Windows Server 2008 R2 x64 Edition<br>(KB2485376) |
| 5cd65fec-fed8-42ea-8ccb-7d73994e992c | Security Update for Windows Server 2008 R2 x64 Edition<br>(KB972270)  |
| df1869dd-8d9b-4976-bfc9-df691163eec7 | Security Update for Windows Server 2008 R2 x64 Edition<br>(KB974571)  |
| 99dce205-ce79-4832-b451-5c53b9884226 | Security Update for Windows Server 2008 R2 x64 Edition<br>(KB975467)  |
| a262fdba-368b-446d-b3d3-93221446086c | Security Update for Windows Server 2008 R2 x64 Edition<br>(KB975560)  |
| 681cf167-f252-4207-8304-4cb9c33e6dae | Security Update for Windows Server 2008 R2 x64 Edition<br>(KB978542)  |
| 50671659-f69d-4b82-a465-40cecf59d694 | Security Update for Windows Server 2008 R2 x64 Edition<br>(KB978601)  |

Table A-2 Windows components whitelist

Table A-2 Windows components whitelist *(continued)*

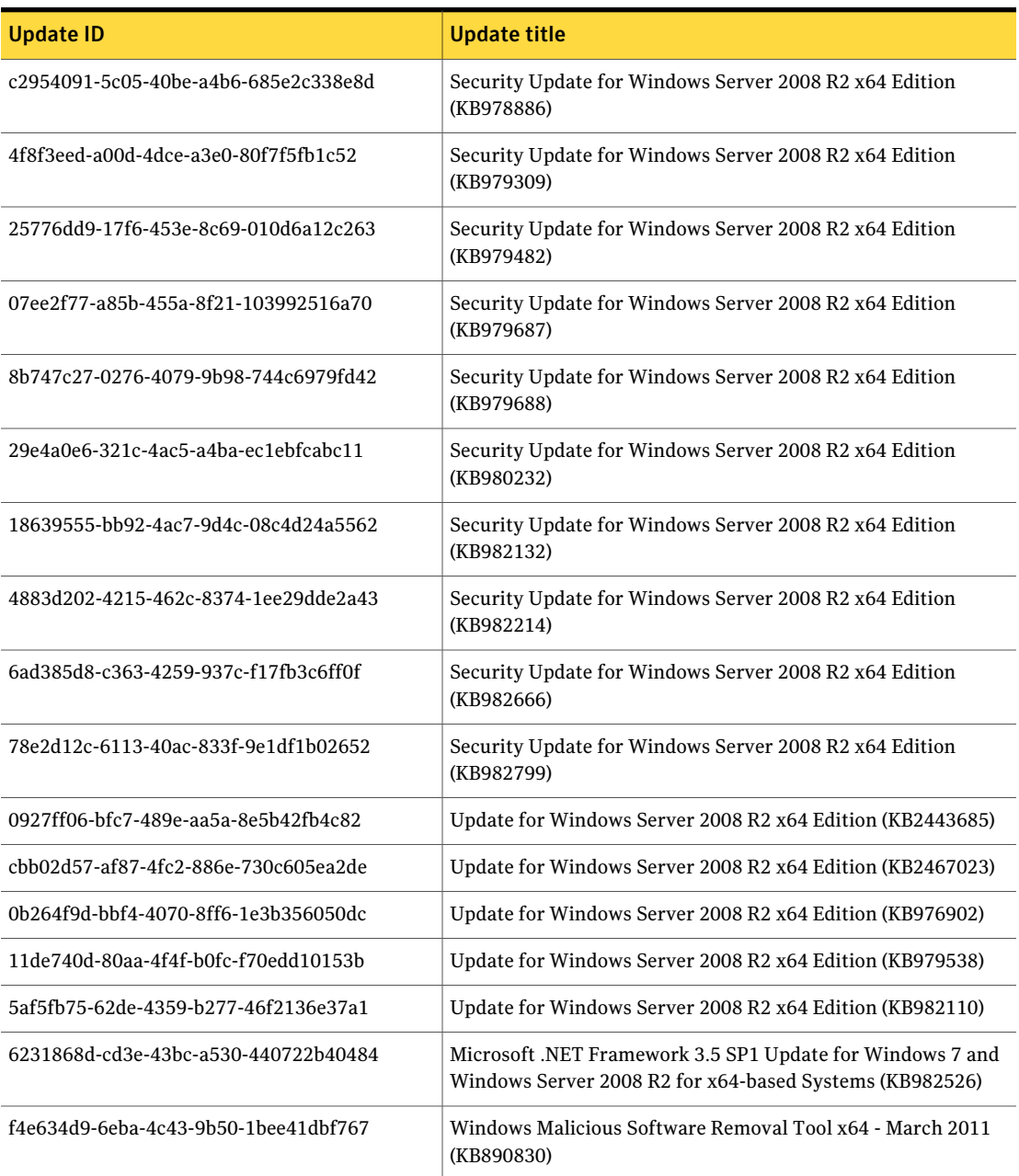

## Firewall settings required to support Protection **Center**

<span id="page-34-3"></span><span id="page-34-0"></span>Protection Center is configured to reject inbound connections to ports that are not on the whitelist. Protection Center can reach out on any port necessary to communicate with integrated products, regardless of which ports are blocked.

[Table](#page-34-1) A-3 shows the firewall applications whitelist for Protection Center.

<span id="page-34-1"></span>

| <b>Name</b> | Path                                                    |
|-------------|---------------------------------------------------------|
| CTDataLoad  | C:\Program Files\Symantec\TaskManagement\CTDataLoad.exe |
| AtrsHost    | C:\Program Files\Symantec\TaskManagement\AtrsHost.exe   |

Table A-3 Firewall applications whitelist

[Table](#page-34-2) A-4 summarizes the ports and protocols that are used by Protection Center.

<span id="page-34-2"></span>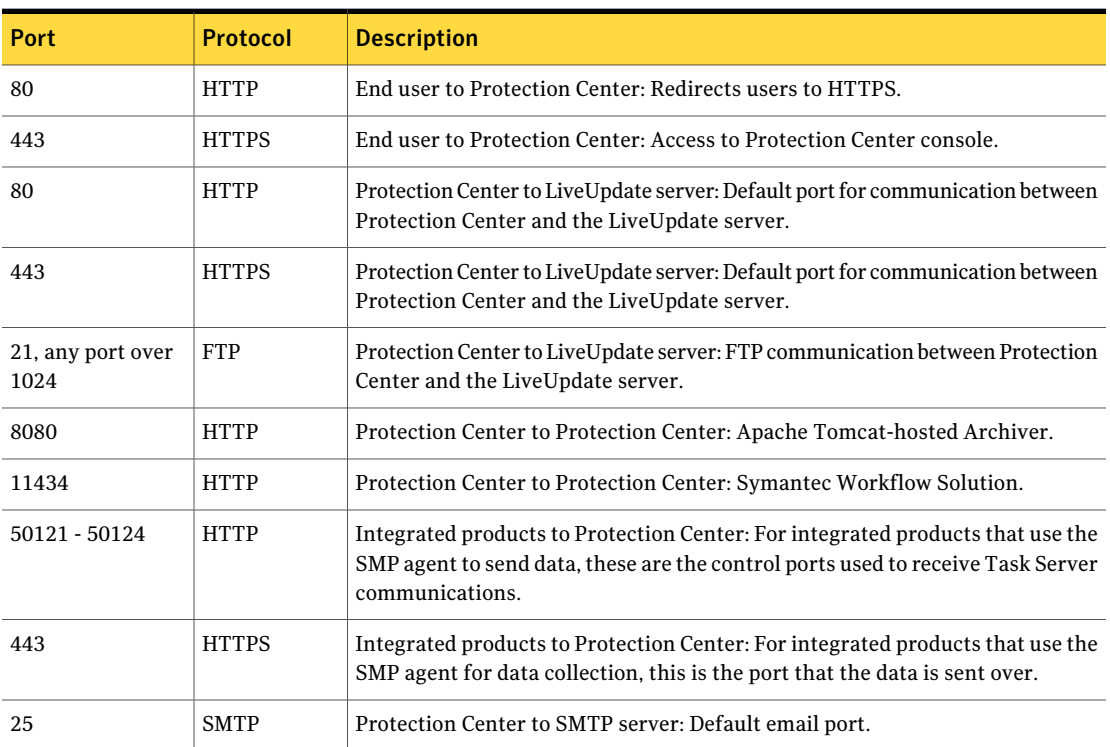

Table A-4 Ports and protocols used by Protection Center

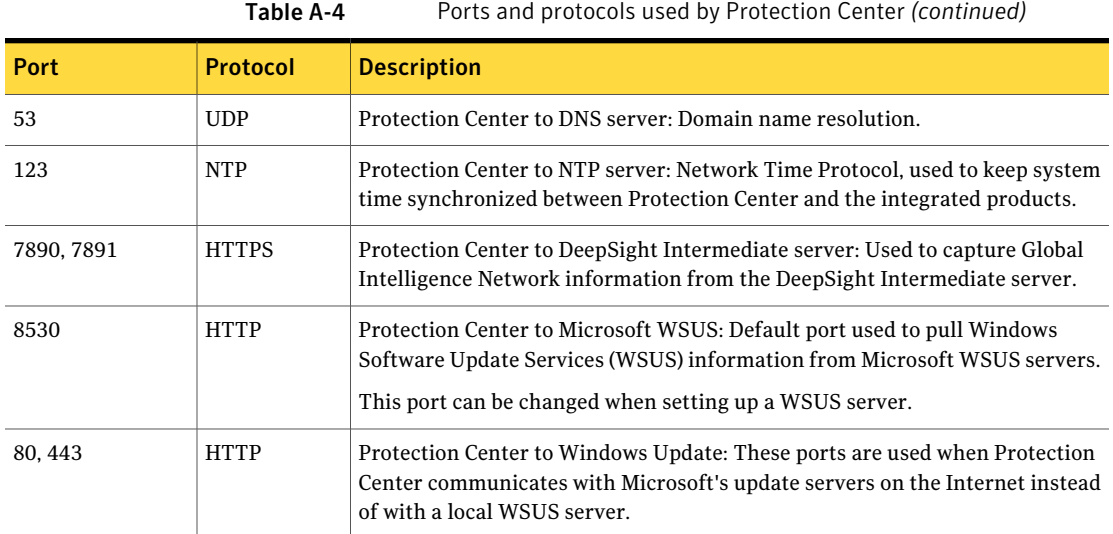

## <span id="page-35-1"></span>Protection Center performance

<span id="page-35-2"></span><span id="page-35-0"></span>[TableA-5](#page-35-1) summarizes the items that may impact Protection Center performance.

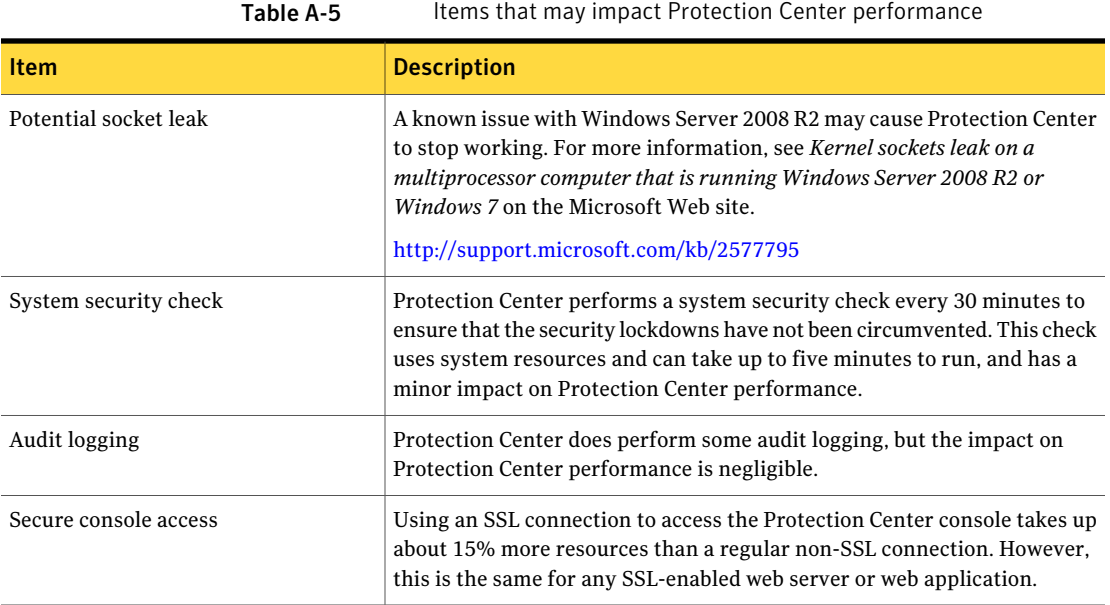

## Index

#### <span id="page-36-0"></span>**A**

About this document [5](#page-4-3) accounts lockdown on Protection Center [9](#page-8-2) password complexity requirements [9,](#page-8-3) [25](#page-24-2) authentication lockdown on Protection Center [9](#page-8-2)

### **C**

communications action security [20](#page-19-2) certificate validation [19](#page-18-1) encryption [19](#page-18-2) product authentication [19](#page-18-3) security features [20](#page-19-3) security overview [6](#page-5-1), [18](#page-17-1) SSL certificates [23](#page-22-2) web service security [22](#page-21-2) components lockdown on Protection Center [10](#page-9-2) Windows components whitelist [32](#page-31-1) Windows services whitelist [29](#page-28-3)

### **D**

data security components [26](#page-25-3) global permissions [26](#page-25-4) local permissions [26](#page-25-5)

### **F**

firewall settings required to support Protection Center [35](#page-34-3)

#### **I**

integrated products security overview [6](#page-5-2)

#### **L**

lockdown framework accounts and authentication [9](#page-8-2) components [10](#page-9-2) correction [8](#page-7-2) detection [8](#page-7-3) lockdown categories [8](#page-7-4) lockdown items [8](#page-7-4) ports and protocols [11](#page-10-5) prevention [8](#page-7-5) Protection Center infrastructure [7](#page-6-2) security updates [11](#page-10-6) SQL Server [11](#page-10-7) Windows Server [13](#page-12-2)

#### **O**

operating system overview [6](#page-5-3)

#### **P**

permission-based security [25](#page-24-3) ports lockdown on Protection Center [11](#page-10-5) used by Protection Center [35](#page-34-3) products, integrating with Protection Center. *See* supported products Protection Center infrastructure lockdown categories [8](#page-7-4) lockdown framework [7](#page-6-2) lockdown items [8](#page-7-4) security features [7](#page-6-3) security overview [6](#page-5-4) Protection Center performance potential issues [36](#page-35-2) protocols lockdown on Protection Center [11](#page-10-5) used by Protection Center [35](#page-34-3)

#### **R**

registration, product overview [14](#page-13-2)

#### **S**

security overview [6](#page-5-5) security check impact on system performance [36](#page-35-2) security updates lockdown on Protection Center [11](#page-10-6) single sign-on [25](#page-24-4) implementation in Protection Center [27](#page-26-1) SQL Server lockdown on Protection Center [11](#page-10-7) SSL certificates customer-provided [23–24](#page-22-3) expiry [23](#page-22-4) key management [23](#page-22-5) overview [23](#page-22-2) product user [23–24](#page-22-6) self-signed [23](#page-22-7) supported products detecting [14](#page-13-3) registration credentials [15](#page-14-2) registration overview [14](#page-13-2) registration process [15](#page-14-3) registration web services [17](#page-16-1) selecting [14](#page-13-3)

#### **U**

user interface security features [27](#page-26-2) users data security [26](#page-25-3) permission-based security [25](#page-24-3) security features [25](#page-24-5) security overview [6](#page-5-6) single sign-on [25](#page-24-4)

#### **W**

whitelist Windows components [32](#page-31-1) Windows services [29](#page-28-3) Windows components whitelist [32](#page-31-1) Windows Server lockdown on Protection Center [13](#page-12-2) Windows services whitelist [29](#page-28-3)